# **CSE 331, Spring 2011 Homework Assignment #2: Scheduler (50 points) Due Wednesday, April 13, 2011, 8:00 AM**

This **individual** program focuses on object equality and comparison, cloning, exceptions, and more practice with objectoriented programming. Turn in the Java files listed below and myschedule.txt from the course's homework web page.

You will need to download support files such as SchedulerGui.java and courses.txt from the course web site into your project to run the GUI. Run SchedulerMain to launch the program. Note that input files like courses.txt should be placed in your Eclipse project's root folder, the *parent* of its src/ or bin/ subdirectories.

#### **Warning: This is a tough / long assignment. Start early.**

## **Program Description:**

In this program you will write a set of supporting classes for a basic university course scheduling program. The instructor has written the Graphical User Interface that will provide the "front end" or "view" to your program.

The program displays a list of courses loaded from a file  $\text{course}$ .  $\text{txt}$  as a table. The table has a column for each weekday (Monday, Tuesday, Wednesday, Thursday, and Friday) and a row for each half-hour interval starting with 8:30 AM. A course is shown in a given cell of the table if it occupies any part of that half-hour interval on that day.

Every course is worth some number of credits from 1 through 5 inclusive. The user's total credits for all courses is shown near the bottom of the window.

The user can click the Add button to add courses to the schedule. It is possible that the user might try to add a course that conflicts with an existing course (a time overlap). In such a case the program, based on the code you will write, displays an error message indicating the conflict and refuses to add the new course.

The user can click a given cell to highlight it, then press the Drop button to remove that course from the schedule. The user can also click the Save button to save a text representation of all courses to the courses.txt file on disk. The user can save the schedule to the file in three different orders: by course name, by number of credits, and by start/end time.

To simplify our program, we are going to assume that a given single course takes place at the same time on each day that it occurs. So, for example, no course in our system can meet at both 9:30 AM on Mondays and 10:30 AM on Wednesdays. (If you wanted to emulate such a course in this system, you could add it as two separate courses.)

Your classes are to exactly reproduce the format and overall behavior found in our sample solution and screenshots. You will have to run the GUI and test individual inputs on your own to verify that your classes are working correctly.

#### **Classes to Implement:**

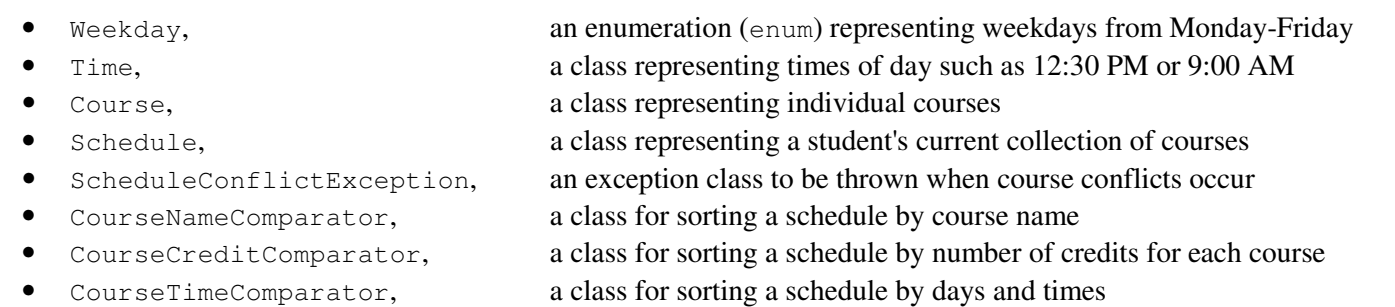

Do not add any public methods to these classes other than the ones listed, but you can add your own private methods. You may define a tostring method in any of these classes (you might find that helpful in testing and debugging).

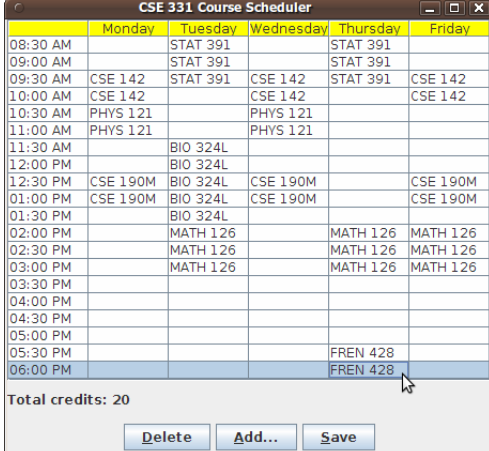

# **Exception Checking:**

Your classes should forbid invalid parameters. If any method or constructor is passed a parameter whose value is invalid as per this spec, you should throw an IllegalArgumentException. In particular, you must enforce the following:

- No parameter passed to any method (except equals) should ever be null.
- Time values should have valid numbers of hours (1-12) and minutes (0-59).
- Durations of minutes, such as the duration of a course, must be strictly greater than 0.

For full credit, all methods of all classes should run in a constant amount of time  $(O(1))$  regardless of any parameter value(s) passed, unless otherwise specified. This constraint may affect your choice of implementation and data structures. (Note that looping over days of the week is still O(1) since there are a fixed number of 5 days in the week.)

#### **Weekday enumeration:**

The Weekday enumeration represents the five days of the week for courses. It should have the following public behavior.

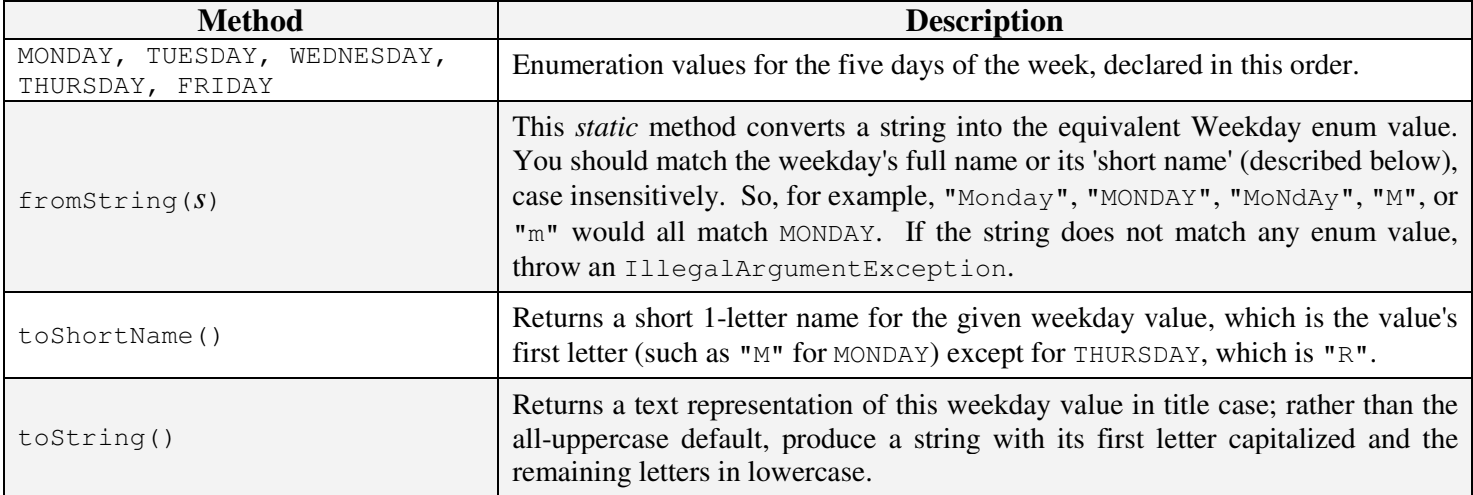

#### **Time class:**

A Time object represents a particular time of day such as 12:30 PM or 9:47 AM. You must ensure that all Time objects always have valid state as described in this document. Each Time object should have the following public behavior.

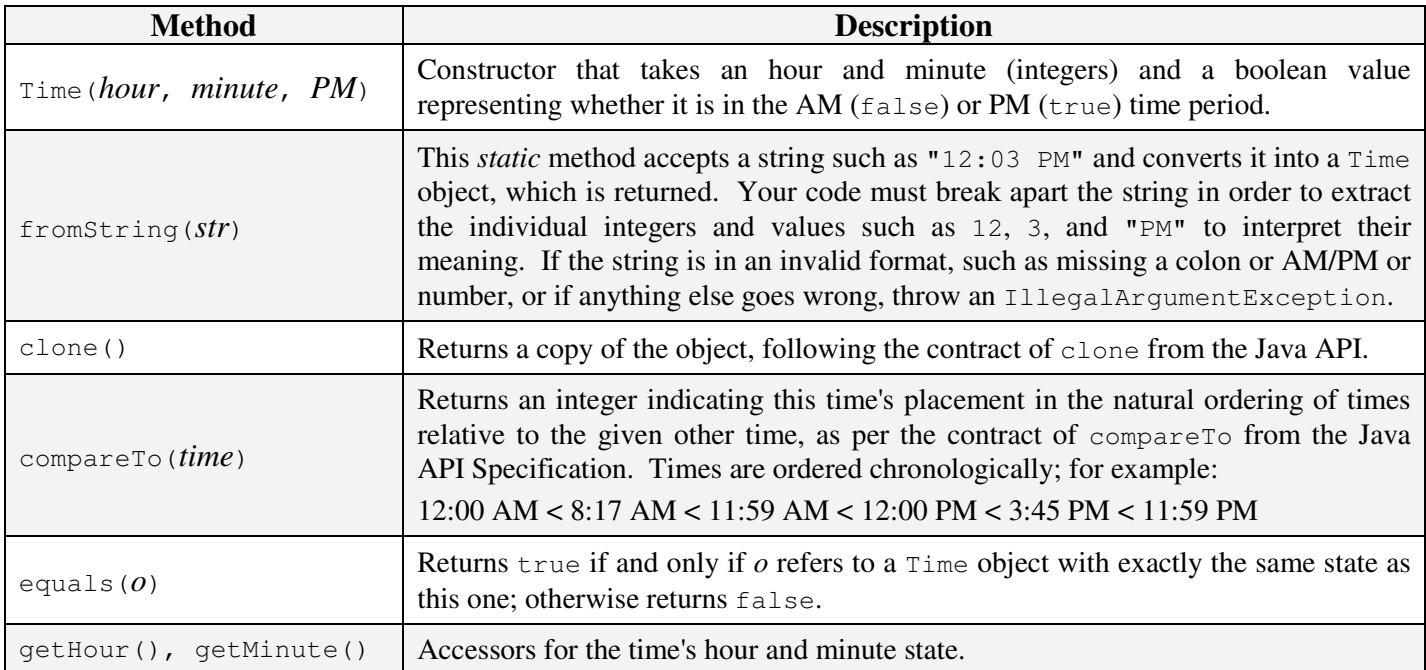

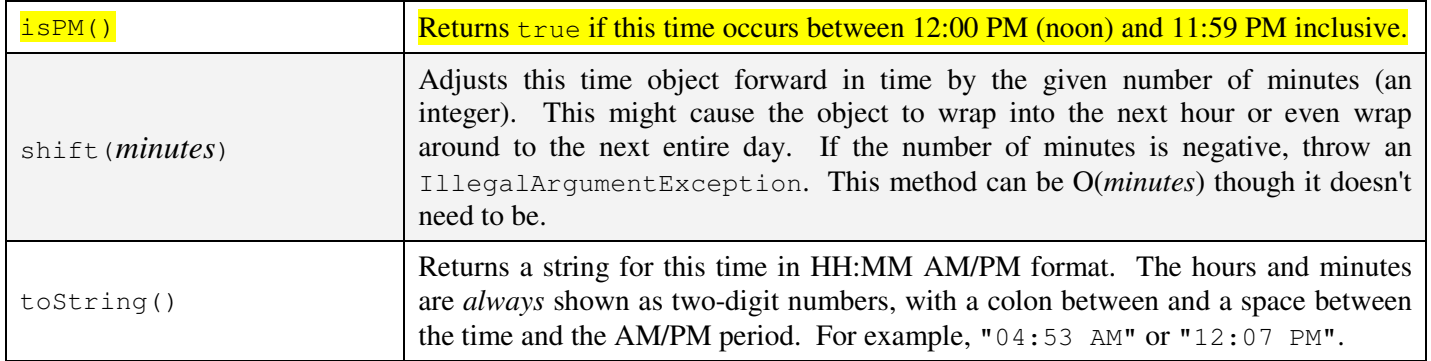

The Time class should also implement the **Cloneable** and **Comparable**<Time> interfaces from java.lang so that client code will be able to utilize its clone and compareTo methods.

#### **Course class:**

A Course object stores information about a particular university course. It has the following public behavior:

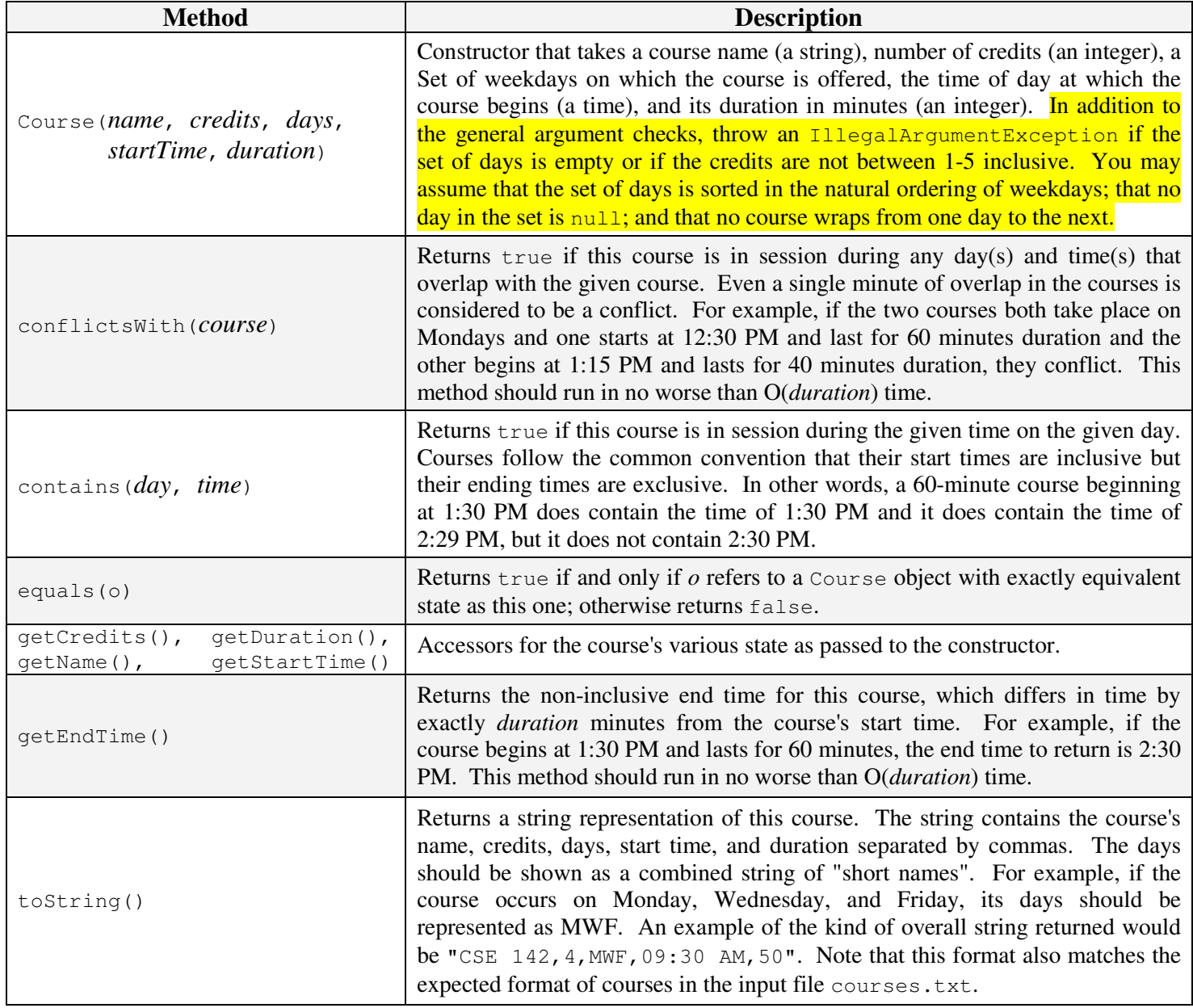

## **Schedule class:**

A Schedule object stores information about the collection of courses in which a student is enrolled. It should have the following public behavior. Unless otherwise specified, every method of class Schedule should run in O(*n*) time where *n* is the number of courses in the schedule.

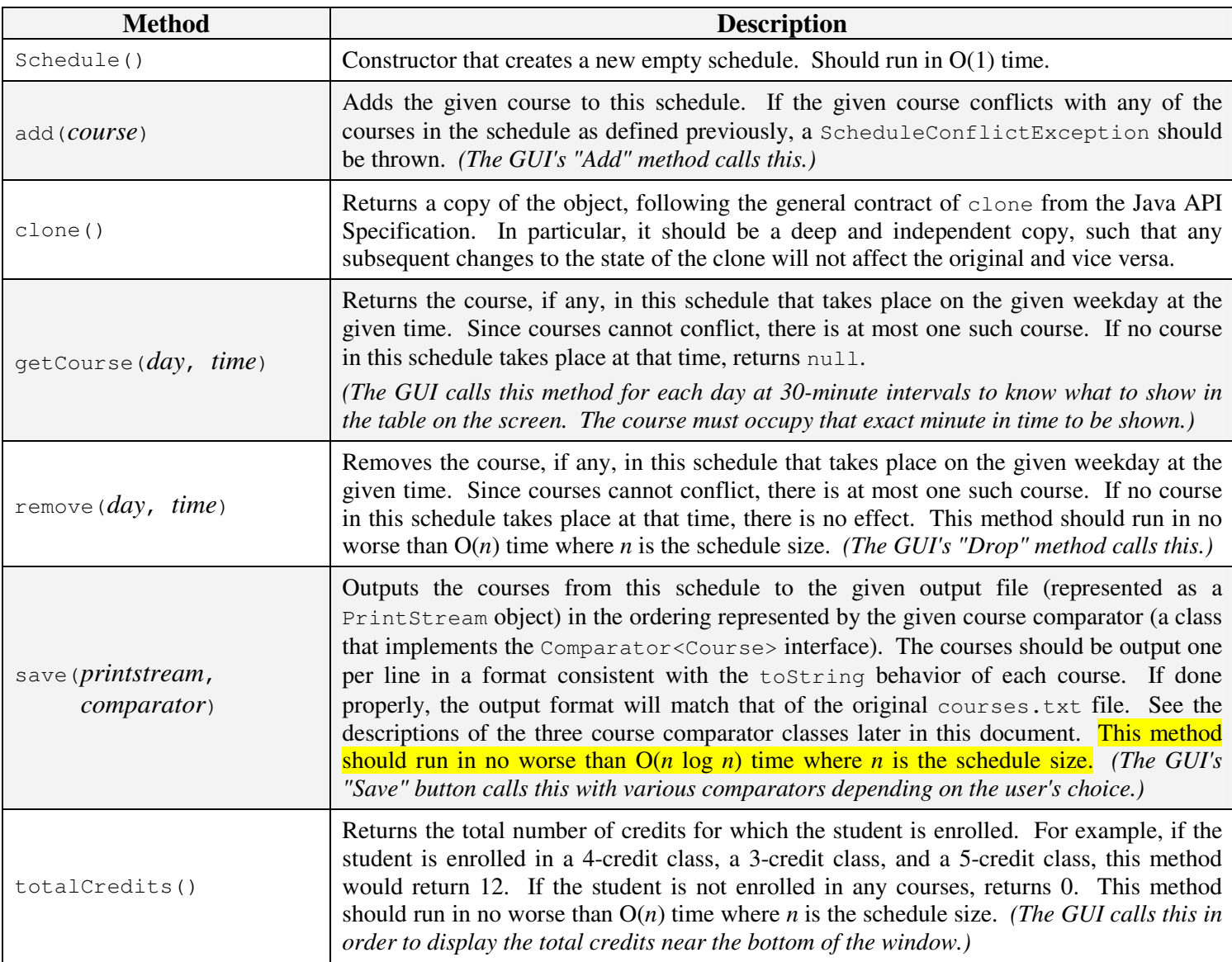

The Schedule class should implement the **Cloneable** interface so that client code will be able to use its clone method.

Note that this document does not specify what internal collection or ordering to use for your courses in a schedule. But when *saving* a schedule, you save the courses in the order indicated by the comparator passed to the save method.

# **ScheduleConflictException class:**

A ScheduleConflictException object is a runtime exception, specific to this application, that indicates that the client has attempted to introduce a conflict into a course schedule (overlapping courses). It has the following public behavior:

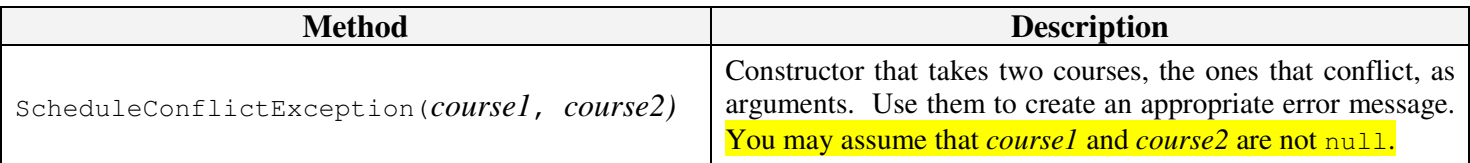

## **CourseNameComparator, CourseCreditComparator, CourseTimeComparator classes:**

An object of any of the three above classes implements the Comparator<Course> interface from java.util to help with saving course schedules in different ways. Each class has the following public behavior:

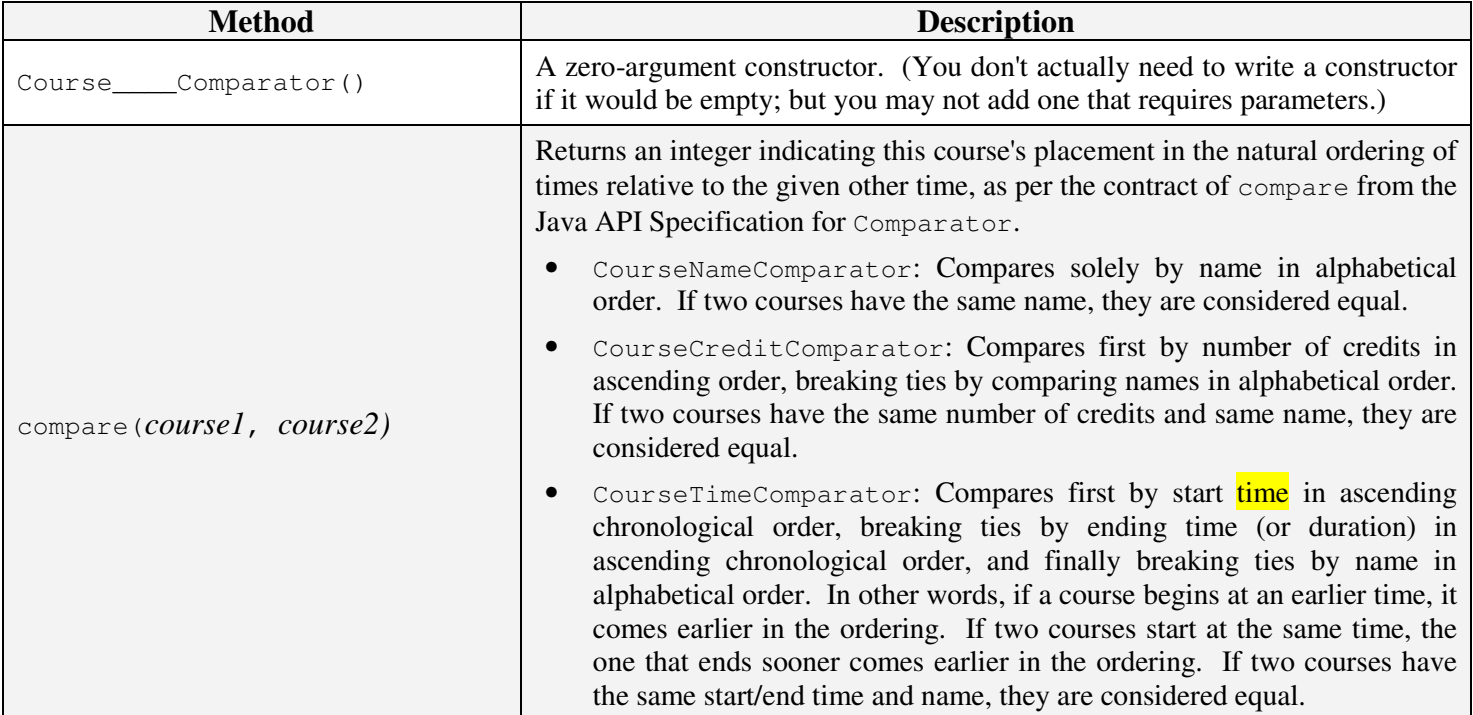

#### **Utility.java file (optional):**

In a large assignment like this, you may find that you have some common shared code used by many of your other classes. (For example, your error-checking code may be commonly reused.) If so, you can put such code into an optional file Utility.java that you will turn in with the others. The contents of this file, if any, are up to you. It should be commented and styled properly like your other files, and you should not place core system behavior in Utility.java that is meant to be part of one of the preceding classes. But beyond that it is up to you what, if anything, to use it for.

# **Development Strategy and Testing:**

If you try to write all of these classes at once and then compile/run the GUI, you are unlikely to succeed. The GUI is a large system that uses all of your classes in complex ways. A small error in your code will stop it from functioning entirely, giving you poor feedback about what code does and does not work successfully. The GUI also does not call every method of every class nor call them with every possible parameter value.

Therefore it is important to write and test your code incrementally. We suggest that you write the classes in the order they are listed in this spec, at least for the first few (Weekday, then Time, then Course, then Schedule). Remember that you can insert a "stub" version of a particular method or entire class that simply has a pair of empty {} braces for the method's body (or simply returns a dummy value like null or -1). This may allow you to test unfinished classes together.

You are not required to turn in a test file as you did on Homework 1, but **we strongly recommend that you write small testing program(s) anyway**. For example, to see whether your Weekday or Time classes work, write a short main method that constructs a few of them and calls various methods and printlns the results. You can verify most of the basic functionality of these classes with just a few lines of testing code. This is much simpler and cleaner than trying to jump right into the GUI, which requires everything to be done before it will run.

**You may share any of your testing code on the course message forum.** We hope that this will encourage you and your classmates to help each other in your testing. The instructor reserves the right to amend or remove testing programs that are considered to give away implementation details of the assignment or are otherwise inappropriate.

## **Hints:**

When comparing times, it may help you to internally convert to 24-hour time first to dodge AM vs. PM issues. Consider using String.format to help you format times with appropriate leading zeros such as "04:03 PM".

Recall that some collections can be constructed with comparators as arguments to guide the ordering of elements placed into them. A collection's comparator cannot be changed after it is constructed, but a new collection can be created.

A **sample solution** will be posted to the course web site that you can run to verify the behavior your program should have. The sample solution is our best effort to try to meet this spec, but it might contain minor bugs or errors. If the sample solution's behavior differs from this specification, you should follow this spec, not the sample solution.

#### **Creative Aspect: myschedule.txt**

Along with your program, turn in a file myschedule.txt that represents your actual course schedule this quarter. The file's format should match the provided courses.txt, containing one course per line, with name / credits / weekdays / start time / duration separated by commas.

EE  $215, 4, MT, 04:30 \text{ PM}, 30$ MATH 126, 3, TRF, 02:00 PM, 90

For full credit, your file should contain at least **2 courses**. If CSE 331 is your only course, make up a second course.

## **Style and Design Guidelines:**

A major focus of this assignment is ensuring that all of your objects are always kept in a valid state. This is accomplished through rigorous **argument checking** and throwing exceptions on invalid arguments. Part of your grade will be based on whether you handle all of the exceptions and all possible combinations of invalid arguments that could be passed.

Some of your classes will use **collections** internally to store data. Part of your grade will be based on whether you choose appropriate collections to match the expectations outlined in this spec, such as performance and data ordering. You will also be graded on whether you choose appropriate algorithms to meet the Big-Oh requirements listed in this spec.

Java includes some built-in classes for manipulating dates and times, such as Date, Calendar, GregorianCalendar, and DateFormat. You are forbidden from using these classes in any way to help you solve this program.

Your code will be graded on whether it follows the **style and design guidelines** taught in lecture, particularly those indicated as tips from the *Effective Java* textbook. You should also follow a readable and consistent style for your classes such as the one found in the Sun Java official coding conventions linked from the course web site.

**Redundancy** is a major grading focus of every assignment for this course. Some methods are similar in behavior or based off of each other's behavior, so you should call your own methods rather than reimplementing logic. Your classes may have other methods besides those specified, but any other methods you add should be private.

Follow good **general style guidelines** such as: making fields private and avoiding unnecessary fields (you will lose points if you declare variables as fields that could instead be declared as local variables); declaring collection variables using interface types (e.g. List rather than ArrayList); initializing fields in constructors, not at declaration; appropriately using control structures like loops and  $if$ /else; following "Boolean Zen" (proper use of boolean logic); properly using indentation, good variable names and types; and not having any lines of code wider than 100 characters.

**Comment** all of your files descriptively *in your own words* at the top of each class, each method/constructor, and on complex sections of your code. Comments at the top of a class should identify yourself, the assignment / course / section, and should describe the overall purpose of the class. Method header comments should at a minimum explain the method's behavior, parameters, and return values as appropriate. Also **comment any exceptions thrown** in your method header comments by stating the type of exception and what would cause it to occur. Private helper methods are graded more loosely on commenting than public ones; simply give a private method a brief header explaining its purpose.

For reference, our solution contains roughly **287 "substantive lines"** (which excludes things like blank lines, comments, and {} brace lines) according to the class Indenter Tool, though this number is just provided as a sanity check; you do *not* need to match it or be close to it to get full credit.